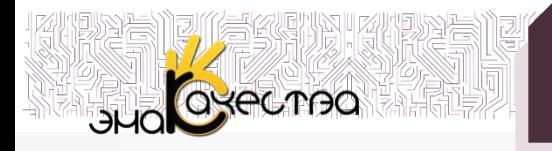

**Условный оператор**

### $If$  — если;

then  $-$  TO;

 $else$  — иначе.

Перед **else** знак «;» не ставится.

Формат записи:

**if**  $\leq$ условие> **then**  $\leq$ оператор  $1$ > **else**  $\leq$ оператор  $2$ >

Неполная форма условного оператора:

**if**  $\leq$ условие> **then**  $\leq$  oператор 1>

### Логические выражения

Простые Сложные

Выражения, записанные с помощью операций отношения

Выражения, записанные с помощью логических операций

### Сравним два числа, результат выведем в следующем виде a<b, a=b, a>b.

### program  $P_1$ ;

var a, b: integer;

### begin

```
writeln ('Сравнение двух чисел а и b');
write('Введите a и b ');
readln(a,b);if a \leqb then writeln(a,\leq,b)
else if a=b then writeln(a,'=,b)
else writeln(a, >', b);
end.
```
#### Окно вывода

Сравнение двух чисел а и b Введите а и b 7 6  $7 > 6$ 

#### Окно вывода

```
Сравнение двух чисел а и b
Введите а и b 71 71
71 = 71
```
#### Окно вывода

```
Сравнение двух чисел а и b
Введите а и b 15 21
15 < 21
```
### Если введённое число положительное, то увеличим его в 2 раза.

# program  $P$  2; var a:integer; begin writeln ('Введите число a'); write ( $a = \infty$ );  $readln(a);$ if  $a>0$  then  $a:=a*2$ ; writeln(a); end.

#### Окно вывода

Введите число а  $a = 8$ 16

#### Окно вывода

Введите число а  $a = -5$  $-5$ 

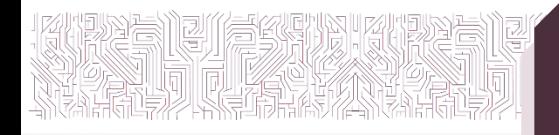

**Составной оператор**

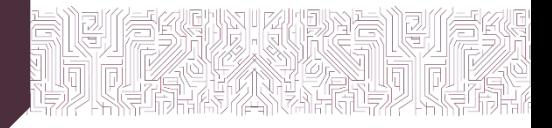

# Конструкция составного оператора:

## **begin <последовательность операторов> end**

### Составим программу на языке Паскаль для решения квадратного уравнения.

program  $P_3$ ; var a, b, c:real; var d: real: var  $x, x1, x2$ : real; begin writeln ('Решение квадратного уравнения'); write ('Введите коэффициенты a, b, c '); readln $(a, b, c)$ ;  $d:=b*b-4*a*c$ if  $d \le 0$  then writeln ('Корней нет'); if  $d=0$  then begin  $x = -b/2/a$ writeln ('Корень уравнения  $x =$ ', x) end: if  $d>0$  then begin  $x1 := (-b + sqrt(d))/2/a;$  $x2 := (-b-sqrt(d))/2/a;$ writeln ('Корень уравнения: '); writeln  $({}^{\circ}x1=$ ,  $x1);$ writeln  $({}^{\circ}x2=$ , x2); end end.

#### Окно вывода

Решение квадратного уравнения Введите коэффициенты а, b, с 7 8 4 Корней нет

Для  $a = 7$ ,  $b = 8$ ,  $c = 4$ . Ответ программы - корней нет.  $D = 8 \cdot 8 - 4 \cdot 7 \cdot 4 = 64 - 112 = -48$ 

#### Окно вывода

Решение квадратного уравнения Введите коэффициенты а, b, с 2 7 3 Корень уравнения:  $x1 = -0.5$  $x2 = -3$ Для  $a = 2$ ,  $b = 7$ ,  $c = 3$ .  $x1 = -0.5$ ,  $x2 = -3$  $D = 7 \cdot 7 - 4 \cdot 2 \cdot 3 = 49 - 24 = 25$  $x1 = \frac{-7 + \sqrt{25}}{2 \cdot 2} = \frac{-7 + 5}{4} = \frac{-2}{4} = -0.5$  $x1 = \frac{-7 + \sqrt{25}}{2 \cdot 2} = \frac{-7 + 5}{4} = \frac{-2}{4} = -0.5$